## **Formulario de Solicitud de "Cualificación 0.2".**

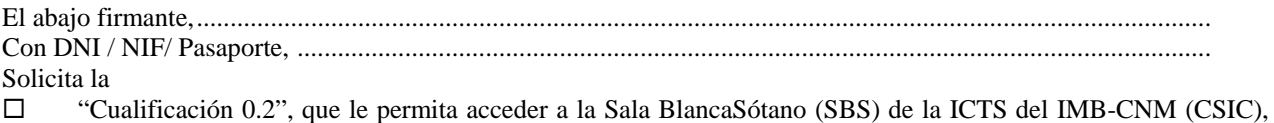

Reconoce haber leído, comprendido y asimilado el /los documento(s) titulado(s)

"Protocolo 0.2 de acceso a la Sala Blanca Sotano (SBS) de la ICTS", versión 2.0

y se compromete a acceder a ella cumpliendo las normas que en él se detallan. Asimismo se compromete a leer y asimilar las correcciones, adiciones, versiones o reediciones de los documentos que se produzcan en el futuro y sean puestas en su conocimiento, cumpliendo las normas que en él se detallen.

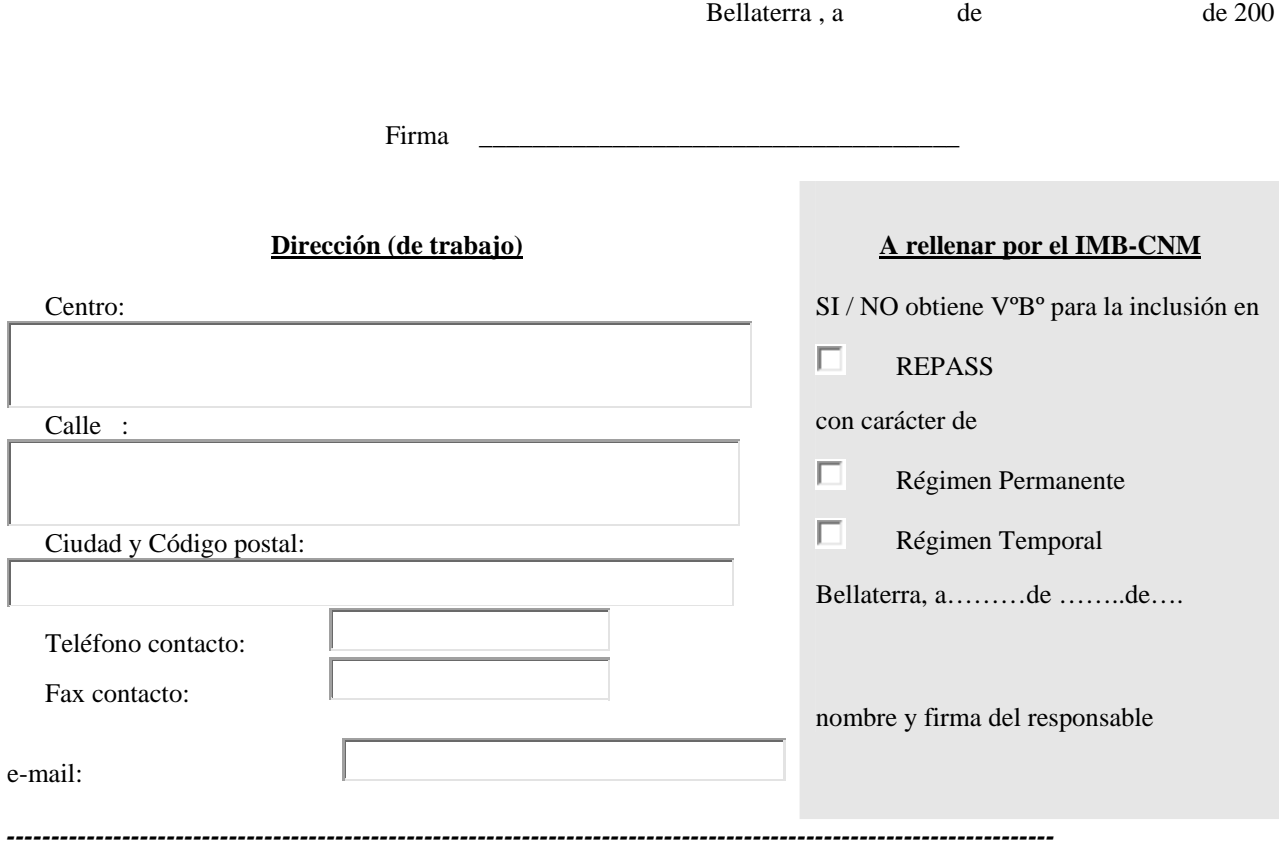

*Separar esta hoja, cumplimentarla y entregarla o enviarla a LOURDES CARRERAS en el IMB-CNM que, a su recepción, enviará por mail la confirmación de haber incluido al solicitante en el REPAS y/o REPASS, lo que le habilita para acceder a la SB y/o SBS.* 

**Formulario 2 - 190309 - PR - 2** 

con el propósito de